## **2022 IDC**

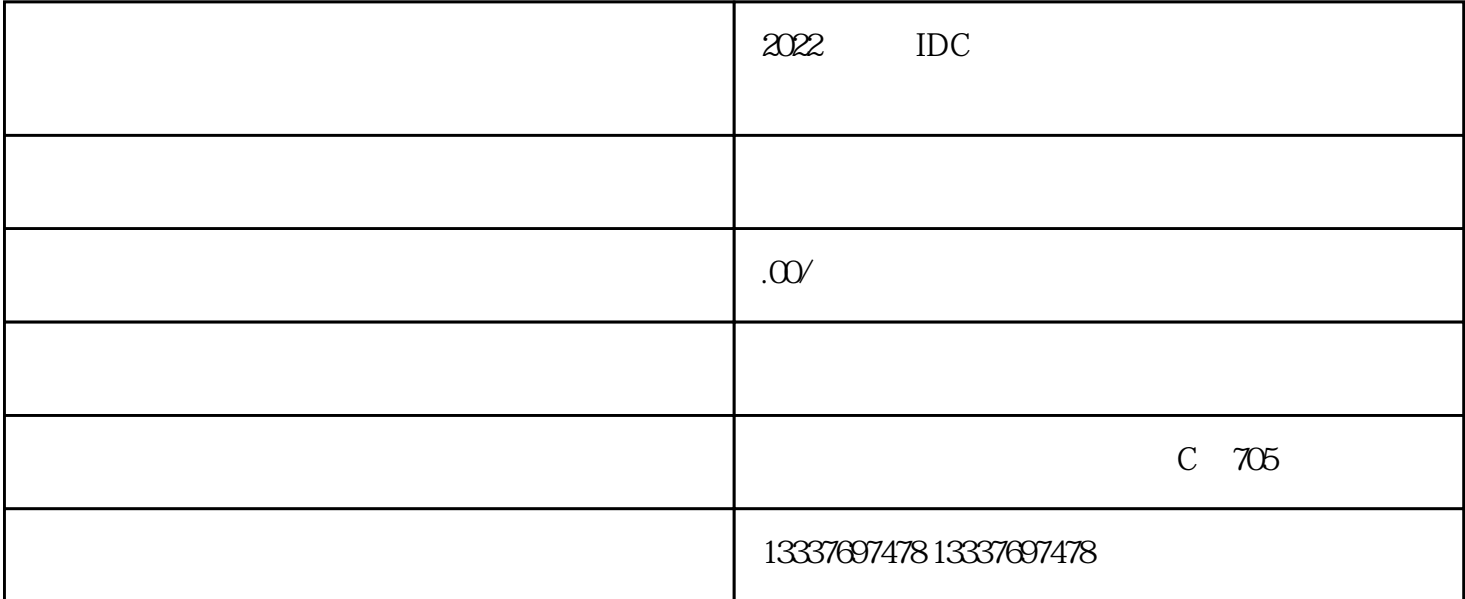

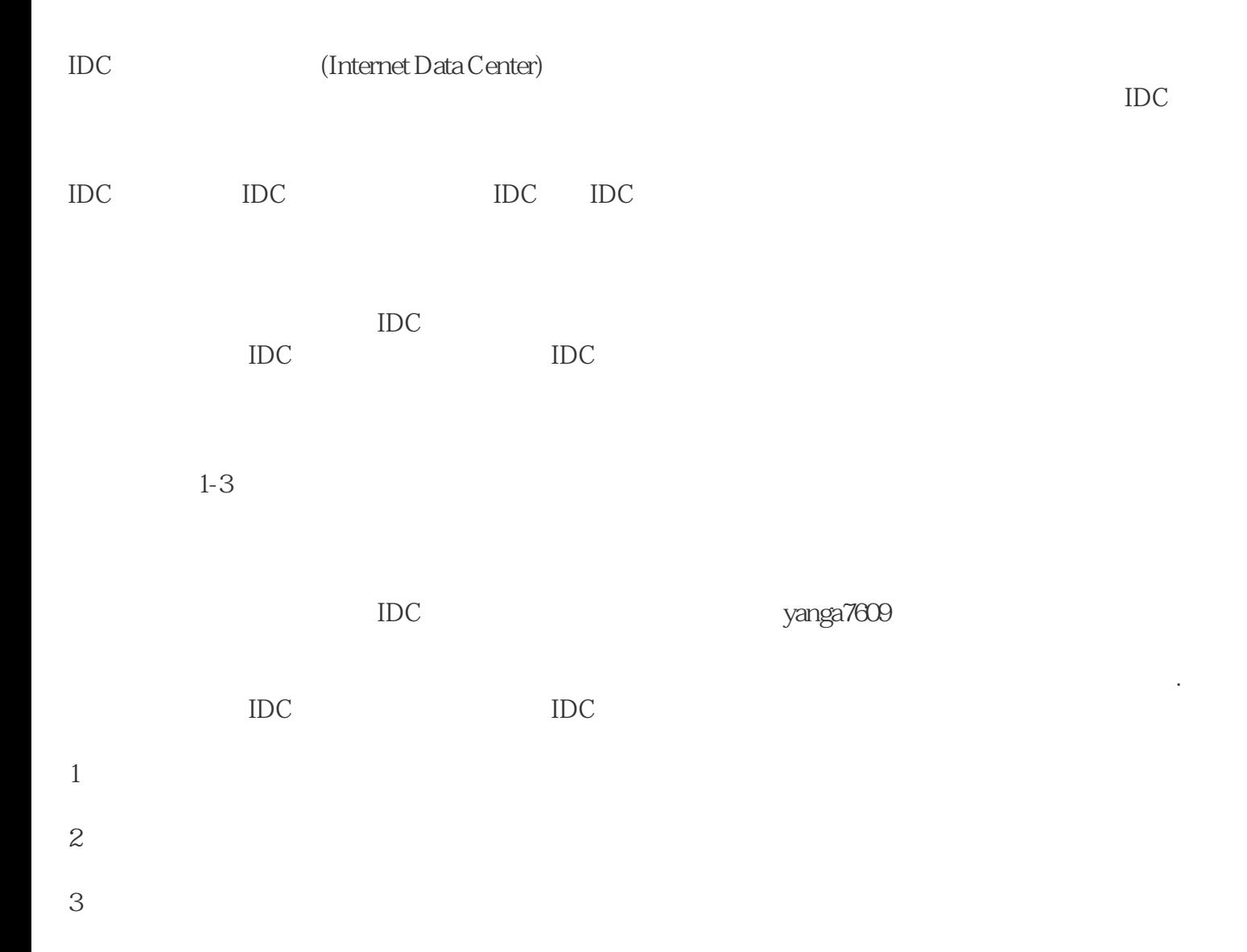

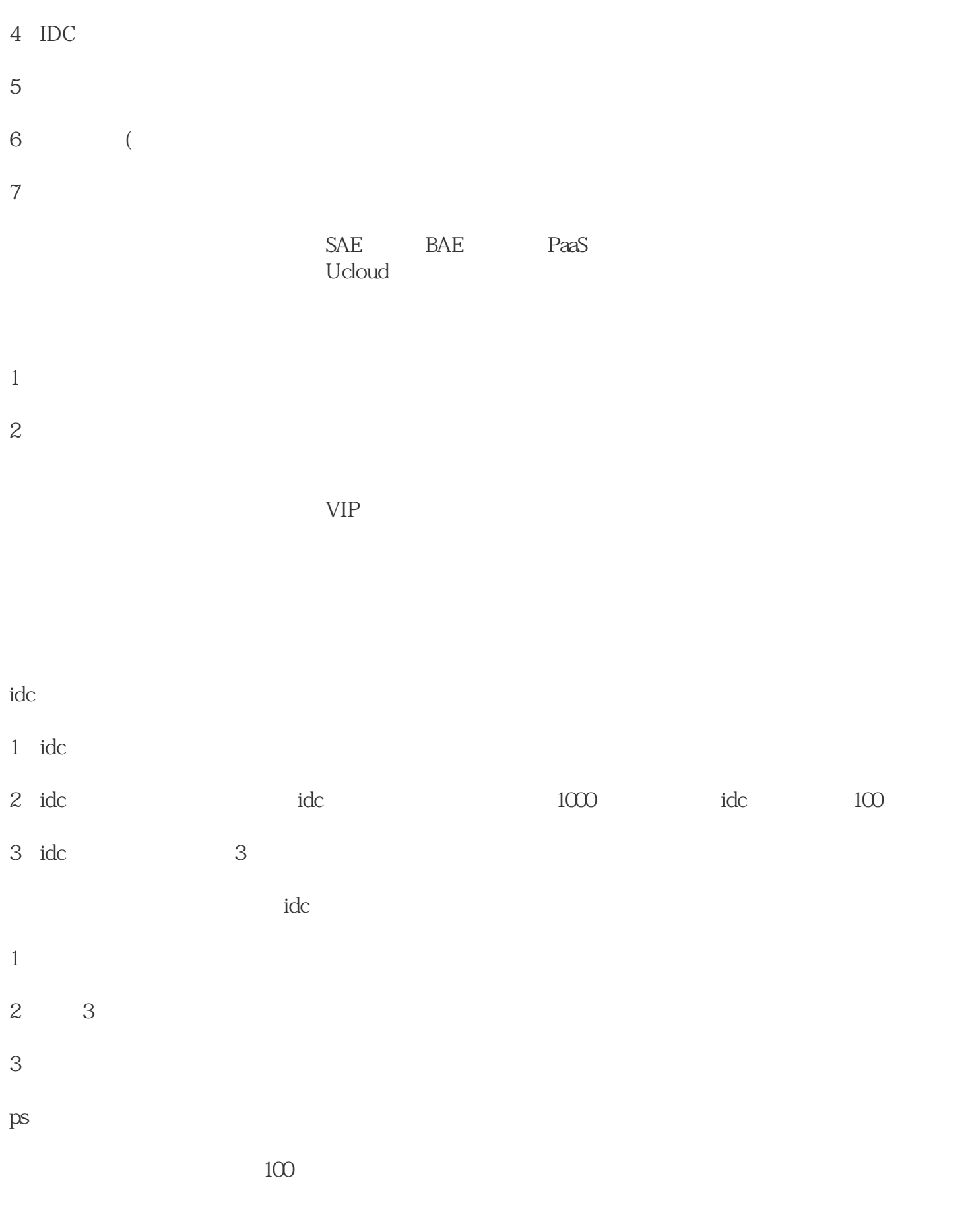

第二:公司的经营范围需要有"第二类电信增值业务或者电信增值业务"

 $5 - 25$ 

————————————————

 $\frac{1}{\sqrt{3}}$  $APP$  $3-5$